# **+ AUTODOC CLUB**

Come cambiare filtro antipolline su **TOYOTA COROLLA (\_E11\_)** - Guida alla sostituzione

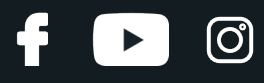

#### **VIDEO TUTORIAL SIMILE**

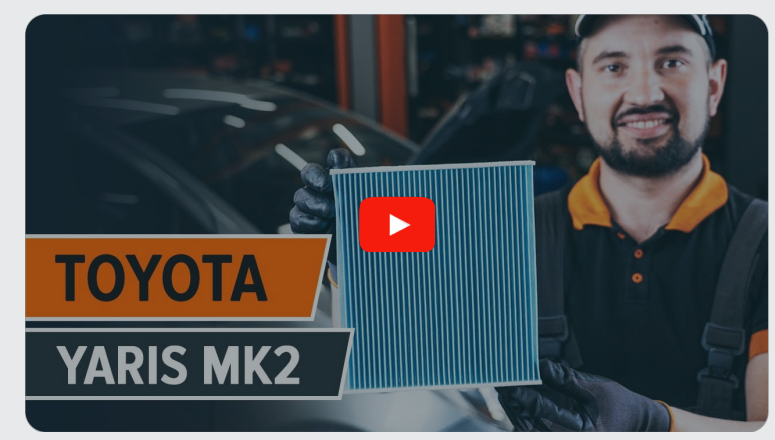

Questo video mostra la procedura di sostituzione di una parte simile su un altro veicolo

### **Importante!**

Questa procedura di sostituzione può essere usata per: TOYOTA COROLLA (\_E11\_) 1.8 (AE112)

I vari passaggi possono variare leggermente a seconda della struttura dell'auto.

Questo tutorial è stato creato sulla base della procedura di sostituzione di una parte auto simile su: TOYOTA Yaris Hatchback (\_P9\_) 1.3 VVT-i (SCP90\_)

# + AUTODOC CLUB

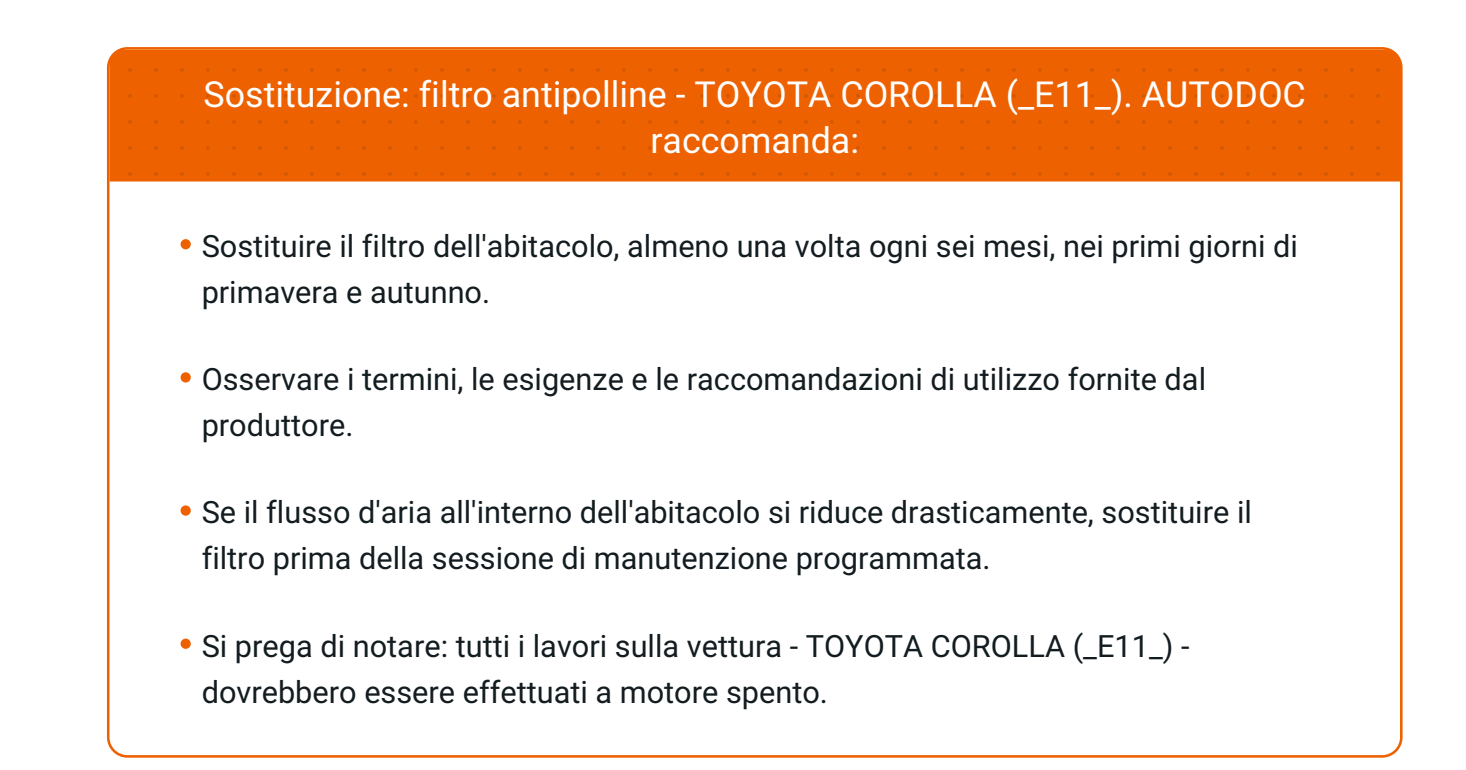

## **EFFETTUA LA SOSTITUZIONE NEL SEGUENTE ORDINE:**

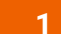

Aprire il vano portaoggetti.

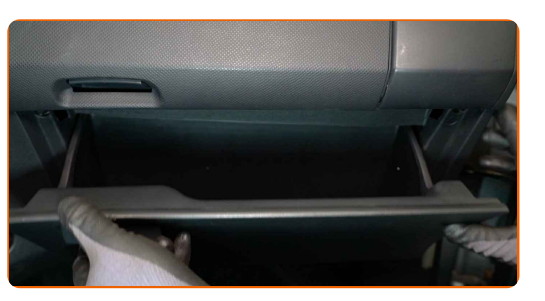

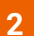

Premere sulle pareti laterali del vano portaoggetti per sbloccare i tappi.

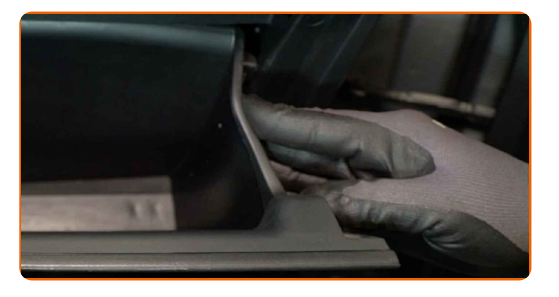

# **+ AUTODOC CLUB**

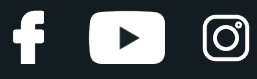

**3**

Rimuovere il vano portaoggetti.

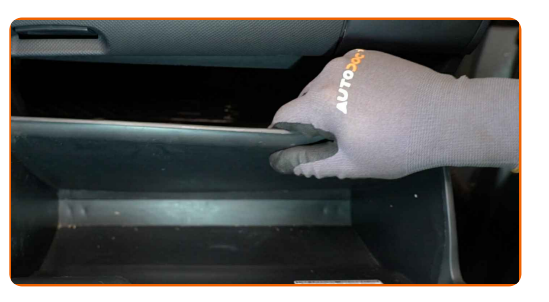

**4**

Sganciare le clip del coperchio del filtro abitacolo.

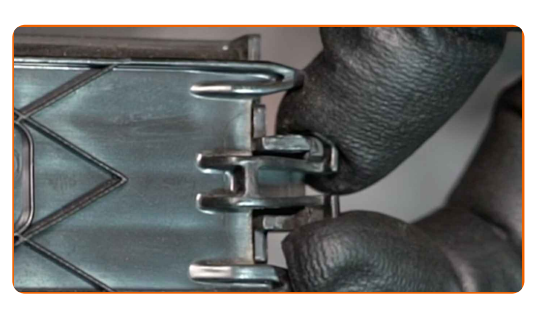

**5**

Rimuovere il coperchio della scatola filtro abitacolo.

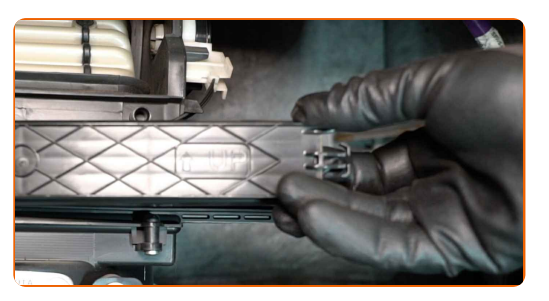

**6**

Rimuovere il filtro dell'abitacolo.

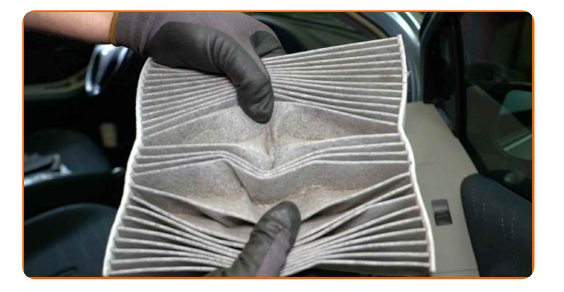

#### Sostituzione: filtro antipolline - TOYOTA COROLLA (\_E11\_). Il consiglio degli esperti di AUTODOC:

Non tentare di pulire e riutilizzare il filtro. Ciò avrà effetti negativi sulla qualità di pulizia dell'aria all'interno dell'abitacolo.

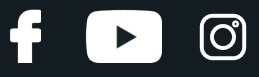

**7**

Inserire un nuovo elemento filtrante nell'alloggiamento del filtro.

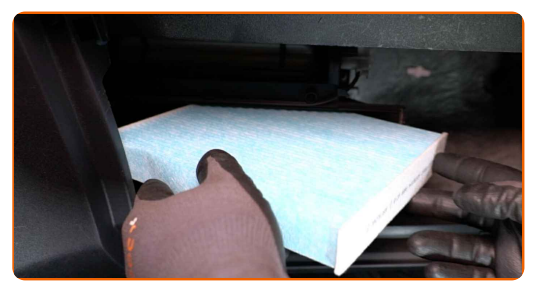

#### Sostituzione: filtro antipolline - TOYOTA COROLLA (\_E11\_). I professionisti raccomandano:

Verificare che l'elemento filtrante sia nella posizione corretta. Evitare slineamenti.

Seguire la direzione della freccia del flusso d'aria sul filtro.

Reinstallare il coperchio della scatola filtro abitacolo. Assicurati di sentire un clic indicante che si trova installato saldamente.

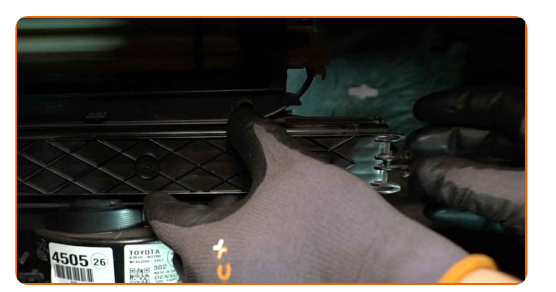

**9**

**8**

Installare il vano portaoggetti.

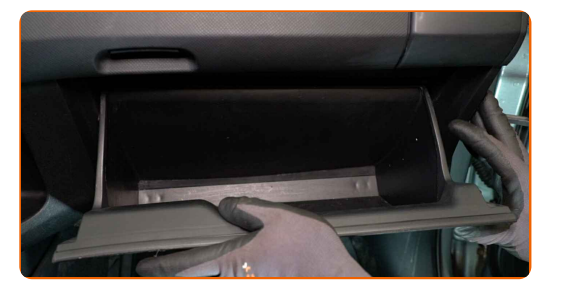

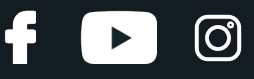

**10**

Premere sulle pareti laterali del vano portaoggetti per reinstallare i tappi.

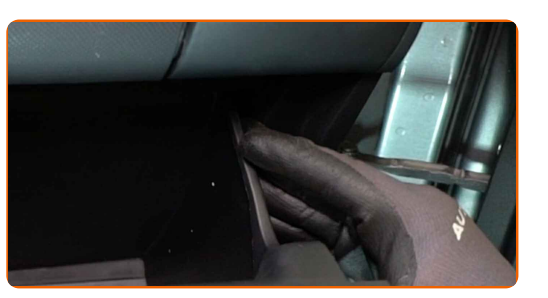

**11**

Chiudere il vano portaoggetti.

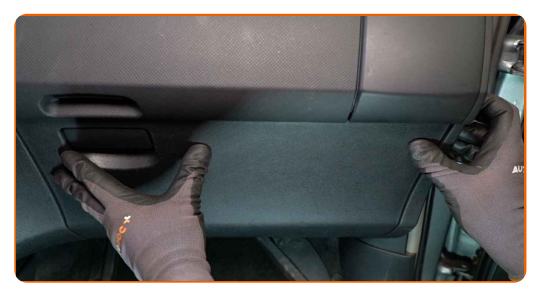

**12 13**

Accendi il sistema di climatizzazione. Ciò è necessario per assicurarsi che il componente funzioni correttamente.

**14**

Spegni il sistema di accensione.

Innesca l'accensione.

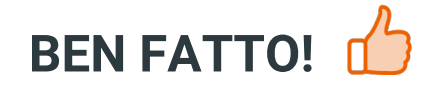

**[VISUALIZZARE](https://club.auto-doc.it/manuals/toyota/corolla/corolla-e11?utm_source=club.auto-doc.it&utm_medium=referral&utm_campaign=vote_PDF&utm_term=it) ALTRI TUTORIAL**

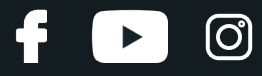

## **AUTODOC — PEZZI DI RICAMBIO DI QUALITÀ E A BUON MERCATO ONLINE**

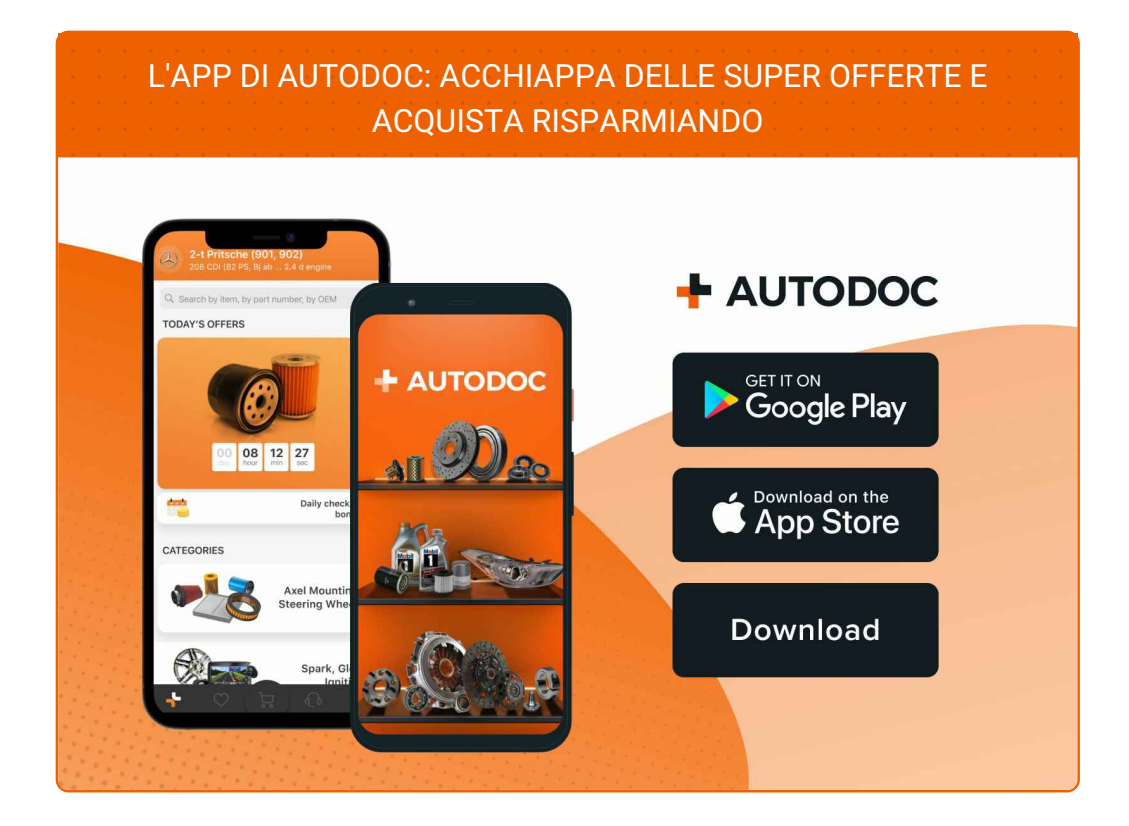

#### **UN'AMPIA SCELTA DI PEZZI DI [RICAMBIO](https://www.auto-doc.it?utm_source=pdf) PER LA SUA AUTO**

#### **FILTRO [ANTIPOLLINE:](https://www.auto-doc.it/pezzi-di-ricambio/filtro-abitacolo-10363?utm_source=pdf) UNA VASTA SELEZIONE**

## **DISCLAIMER:**

Il documento contiene solo raccomandazioni generali che possono esserti utili quando eseguite lavori di riparazione o sostituzione. AUTODOC non è responsabile per eventuali perdite, lesioni, danni di proprietà durante il processo diriparazione o disostituzione a causa di uso scorretto o dierrata interpretazione delle informazioni fornite.

AUTODOC non è responsabile di eventuali errori o incertezze presenti in queste istruzioni. Le informazioni fornite sono puramente a scopo informativo e non possono sostituire la consulenza di specialisti.

AUTODOC non è responsabile dell'uso scorretto o pericoloso diattrezzature, utensili e ricambi auto. AUTODOC raccomanda vivamente di fare attenzione e rispettare le regole di sicurezza durante lo svolgimento dilavori di riparazione o sostituzione. Nota Bene: l'uso diricambi di bassa qualità non garantisce il livello disicurezza stradale appropriato.

© Copyright 2023.Tutti i contenuti del sito internet, sono tutelati dal diritto d'autore in particolare i testi, le immagini e le fotografie. Tutti i diritti concernenti la copia, trasmissione a terzi, modifiche e traduzioni sono riservati ad AUTODOC SE.